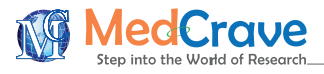

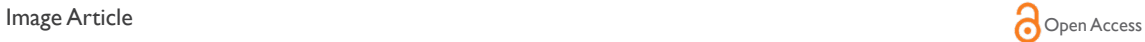

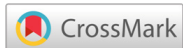

# Optical digital biopsy; the phisical photo of pigmentary epithelium

## **Introduction**

In the secuentiation of image by pixelometry of isolated cells, studing the pigmentary epithelium of retina we can appreciate three areas: the nucleus and the cytoplasm corresponding to cells of the pigmentary epithelium, physical, alive, in situ, achieved through the sequencing of optical coherence tomography (OCT) images (Figure  $1)$ .  $1-16$ 

The steps for this determination can be summarized in:

- 1. Determine the total number of pixels in the image.
- 2. Determine the number of pixels contained within the cytoplasmic membrane.
- 3. Determine the number of pixels contained in the kernel.
- 4. Determine the number of pixels in the cytoplasm.
- 5. Determine the ratio of the number of pixels in the nucleus to those in the cytoplasm.

Therefore, the following operations have been carried out: This procedure aims to adapt the image for later analysis.

- 1. Band removal
- 2. Smoothing the image
- 3. Rotation
- 4. Extraction of the region

This procedure has allowed us to: first extract a band to be able to then operate on it, this is convenient as it is necessary within the process convert the image to binary image. Then, soften the image using a median filter; this because the totality of the detail that contains the image, since they behave as noise for the end pursued. And finally the image has been rotated in order to place it in its better angle, in such a way, that the extraction of the region of interest contains pixels that represent it optimally. The adequate selection of the region of interest allows operating only on the pixels that contain relevant information.

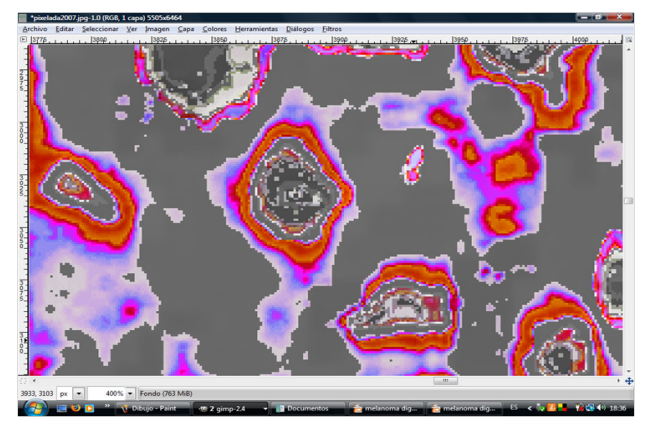

**Figure 1** Physical cells of the pigment epithelium of the retina. Photo obtained from an OCT after the sequencing of images, that is, without an invasive component.

**Submit Manuscript** | http://medcraveonline.com

Volume 9 Issue 4 - 2019

Jorge Oscar Zarate, <sup>I</sup> Jesica Mariel Zárate Vidal2

1 Department of Pathology, Maimonides University, Argentina 2 Department of Pathology, University of Buenos Aires, Argentina

**Correspondence:** Jorge Oscar Zarate, Department of Pathology, Digital Pathology Laboratory, Faculty of Medicine, Maimonides University, Argentina, Email zjorgeoscar@yahoo.com.ar

**Received:** July 19, 2019 | **Published:** July 22, 2019

Obtaining the required parameters for work on the image has been made by segmenting the image. This procedure has allowed us to subdivide the images into their constituent objects: nucleus and cytoplasm, taking advantage of the fact that the gray levels of the nucleus and the cytoplasm are differentiable. The segmentation of the images was done by the thresholding method, using information provided by the histograms of the levels of gray of the processed images and the corresponding averages, as

it shows in the following diagram:

#### **Obtaining results**

The determination of the number of pixels represented by the cell as a whole, It was done using as a threshold the average of the total pixels of the image. This it has allowed us to label each pixel as belonging to the background or the cell. To obtain the pixels corresponding to the nucleus, the threshold was used gray level values corresponding to the left inflection points and right of the curve to the left of the histogram; and, for the pixels corresponding to the cytoplasm, the left and right inflexion points of the curve to the right of the histogram. The methodology is repeatedly pixelometric, pixelográfica and could be added pixeloarquitectural. Each binary image, which taken to the subcellular level can be a protein has a code based on pixels, with so many probabilities that it exceeds the genome.

#### **Funding**

Nill.

#### **Acknowledgments**

None.

## **Conflicts of interest**

Author declares that there are no conflicts of interest.

*Adv Ophthalmol Vis Syst.* 2019;9(4):97‒98. 97

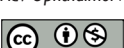

© 2019 Zarate et al. This is an open access article distributed under the terms of the [Creative Commons Attribution License,](https://creativecommons.org/licenses/by-nc/4.0/) which permits unrestricted use, distribution, and build upon your work non-commercially.

### **References**

- 1. [Zarate JO, Pelayes D, Singh A. Optical Digital Biopsy. A new method](https://www.medigraphic.com/pdfs/patrevlat/rlp-2012/rlp123d.pdf)  [of tissue and cell identification with ophthalmic applications.](https://www.medigraphic.com/pdfs/patrevlat/rlp-2012/rlp123d.pdf) *Patología.* [2012;50\(3\):179−181.](https://www.medigraphic.com/pdfs/patrevlat/rlp-2012/rlp123d.pdf)
- 2. Zárate JO. Optical Digital Biopsy. Brush strokes and pixels in the wonderful Latinamerican iconography. *Patología.* 2013;51(3):206−209.
- 3. Zárate JO. Digital optical biopsy. Possible extension to no other ophthalmic tissue. *Patología Rev Latinoam.* 2014;52:246−247.
- 4. Zarate JO. The pixelometría. New non-Euclidian geometry, biological importance. *Patologia.* 2014.
- 5. [Zárate J O et al. Optical Digital Biopsy: Uveal Choroidal Melanoma:](http://www.openscienceonline.com/journal/archive2?journalId=717&paperId=1504)  [Case Report and Update of Technology.](http://www.openscienceonline.com/journal/archive2?journalId=717&paperId=1504) *Open Science Journal of Clinical Medicine*[. 2015;3\(2\):59−63.](http://www.openscienceonline.com/journal/archive2?journalId=717&paperId=1504)
- 6. Zarate JO, Pelayes D, Folgar M. The pixelometry applied to the isolation of images, in pathology of the retina, with special reference to the pigmentary epithelium. *Highlights of Vitreoretina.* 2018;11(1):2079−4703.
- 7. Zarate JO, Folgar M, Pelayes D. Digital Optical Biopsy. Scores of pixels for processing images of optical coherence tomography to microscopy. *Patología Rev Latinoam.* 2016;54(4):206−208.
- 8. [Zárate JO. Digital Optical Biopsy of the retina. \(Pixelometria cuántica\).](https://irispublishers.com/wjovr/pdf/WJOVR.MS.ID.000524.pdf)  *WJOV.* [2019;523:1−3.](https://irispublishers.com/wjovr/pdf/WJOVR.MS.ID.000524.pdf)
- 9. [Zarate JO. New paradigm in the observation of pigmentary epithelium of](https://juniperpublishers.com/jojo/pdf/JOJO.MS.ID.555707.pdf)  [the retina \(OpticalDigital Biopsy\).](https://juniperpublishers.com/jojo/pdf/JOJO.MS.ID.555707.pdf) *JOJ Ophthal.* 2018;7(2).
- 10. Zarate JO. *El Pixel. Libro. Edición Ampliada.* Universidad Maimonides; 2016.
- 11. Wojtkowski M, Bajraszewski T, Gorczynska I, et al. Ophthalmic imaging by spectral optical coherence tomography. *Am J Ophthalmol.* 2004;138:412.
- 12. Confocal microscopic reflectance of cutaneous tumors edited by Salvador Gonzalez. *Ed CRC Press.* 2° Ed. 2018.
- 13. [Oscar JZ, David P, Martin F, et al. Optical Digital Biopsy: Subcellular](http://www.openscienceonline.com/journal/archive2?journalId=705&paperId=1658)  [Identification and Update of Technology.](http://www.openscienceonline.com/journal/archive2?journalId=705&paperId=1658) *Open Science Journal of [Bioscience and Bioengineering.](http://www.openscienceonline.com/journal/archive2?journalId=705&paperId=1658)* 2015;2(2):29−32.
- 14. [Zarate Jorge Oscar, Folgar Martin, Pelayes D, et al. Microscopic Aspects](http://www.openscienceonline.com/journal/archive2?journalId=705&paperId=1921)  [of Digital Optical Biopsy Cromosomal View.](http://www.openscienceonline.com/journal/archive2?journalId=705&paperId=1921) *Open Science Journal of [Bioscience and Bioengineering.](http://www.openscienceonline.com/journal/archive2?journalId=705&paperId=1921)* 2015;2(4):37−40.
- 15. Mayoral V, Francisco P, Áncer Rodríguez. Capitulo Patología ocular Zarate JO. Editorial: McGraw-Hill Interamericana de España SL; 2014.
- 16. Zarate JO, Sampaolesi R. Morphological parameters of intraocular tumours taking part in ecographical tracings. Ultrasonography in Ophtalmology 12. Documenta Ophthalmologica Proceedings Series 53.12,281-292, Netherlands: Kluwer Academic Publisher; 1990.